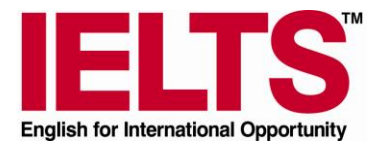

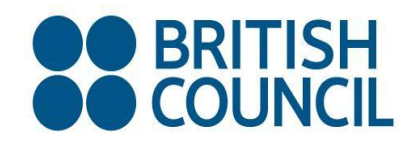

# Questions about Road to IELTS Online

# **Account questions**

#### **How do I get access to Road to IELTS Online?**

Once you have been successfully registered for your IELTS test, you will receive access codes to log in to the materials from your British Council centre. Once you have entered the Road to IELTS Online portal you will be asked to create your own personal log in information and you must enter the date of your IELTS test.

#### **What if I forget my personal log in information?**

Go to the log on screen here <http://www.ieltspractice.com/Clarity/RoadToIELTS/login.php> and you can request your password.

# **How long can I use Road to IELTS Online for?**

You can use it from the moment of your successful registration until 1 week after your exam date.

# **Can I use Road to IELTS Online in my office and at home?**

Yes. You can login from anywhere that you can access the internet.

#### **Do I need to pay anything?**

No. The British Council provides Road to IELTS Online for free exclusively for candidates who are registered for the exam.

#### **Why is my copy of Road to IELTS Online different from my friend's copy?**

There is an Academic module and a General Training module depending on which exam you are sitting.

# **My friend isn't taking the IELTS exam but wants to use Road to IELTS Online. Where can I buy it?**

Road to IELTS is provided exclusively for registered IELTS candidates with the British Council. At the moment you can not buy the materials.

# **If I register again after taking my IELTS test, will I get the same material?**

We will be changing the material every few months, so depending on the registration date you may get completely new material to study.

# **Using Road to IELTS Online**

### **What does Road to IELTS Online contain?**

There are 3 topic-based units using themes which are commonly used in the IELTS exam.

Each unit will help you prepare for the listening, writing, reading and speaking sections of the exam. There is also a vocabulary unit for each topic.

#### **Can I do an exercise more than once?**

Yes. Each time you do an exercise your score is recorded. It is often a good idea to do an exercise more than once to improve your score.

# **Should I work through the units in order?**

The materials under each theme are organised as in the exam and the intention is that you can take a completely flexible approach to how you use the materials. You can practice a particular skill (reading, writing, etc), a particular test type (multiple choice, gap flll, etc), or simply work systematically through the materials unit by unit.

#### **I'm finding the materials too easy/difficult. What level are the materials?**

The Academic module focuses on IELTS band scores **5.0** - **6.0**. The General Training module is aimed a little lower - around **4.5- 5.5**.

#### **Can I apply for more units after these 30 hours? How?**

"Road to IELTS" contains 120 hours of content and is divided into 4 30-hour blocks. Therefore, candidates who take IELTS more than once will potentially have access to different practice material. For the moment you can not buy more modules but we are investigating this possibility.

# **Do I need to log out?**

It is best to click the close button ("X") in the top right corner when you have finished. If you forget, you will still be able to start again but your "time spent" might not be recorded accurately.

# **If my Internet connection crashes while I am using Road to IELTS what should I do?**

Just wait for the internet to come back and you will be able to keep going. If you click Marking while the Internet is down you will lose your score for this exercise.

# **Can I get help in my local language?**

No. The help file is only written in English and all instructions are only in English. This is good practice for your exam!

# **Scoring questions**

#### **Does Road to IELTS give me an IELTS score?**

No. Road to IELTS is self study exam preparation material. It does not test you and the progress scores you get for the exercises do not relate to the IELTS score you will get in the exam.

#### **Do my scores from Road to IELTS get included in the exam?**

No. Your scores in Road to IELTS are only saved for your own information. You can click the Progress button to see what exercises you have done and your score for those exercises.

#### **How do I get a writing task scored?**

After each writing task you will see a sample answer. Don"t look at this until you have tried the writing task yourself. Then you can use it to see a model answer. There is no automatic marking of the answer that you write.

# **Troubleshooting questions**

#### **What software do I need to run Road to IELTS?**

You must have the Flash Player installed in your browser. The latest version is best, but if you have version 8 that is sufficient. Download the Flash Player from [www.adobe.com.](http://www.adobe.com/) You also need to have cookies and javascript enabled.

#### **When I start Road to IELTS I just see a blank screen. What is wrong?**

You probably don"t have the Flash Player installed in your browser. Download the Flash Player from [www.adobe.com.](http://www.adobe.com/) You also need to have cookies and javascript enabled.

#### **I can't hear anything in the listening exercises. What is wrong?**

You probably don"t have the latest Flash Player installed in your browser. You need at least version 8, but the latest one is best. Download the Flash Player from [www.adobe.com.](http://www.adobe.com/) You should also check that your Internet connection is working well.

# **My Internet connection is very slow and the listening exercise runs out of time before the audio has finished. What can I do?**

Open the exercise again. The second time the audio should play much more quickly.

#### **I can't see any video. What is wrong?**

You probably don"t have the latest Flash Player installed in your browser. You need at least version 8, but the latest one is best. Download the Flash Player from [www.adobe.com.](http://www.adobe.com/) You should also check that your Internet connection is working well.